## FMV-7000NA4, 7190NU4, 718NU4

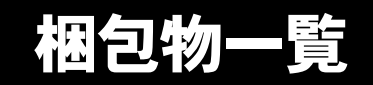

本紙を参照して箱の中身を確認してください。万一、欠品などございましたら、ご購入元にご連絡くだ さい。

●梱包物を確認したら・・ 本紙で梱包物を確認後、添付の『取扱説明書』をご覧ください。

基本部

ハードウェア

□本体□AC アダプタ □AC ケーブル

## ソフトウェア

- ・モデルによって、内容が異なります。
- ・下記とは別に、注意書きの紙が入っている場合があります。

## ■Microsoft<sup>®</sup> Windows<sup>®</sup> XP Professional モデル

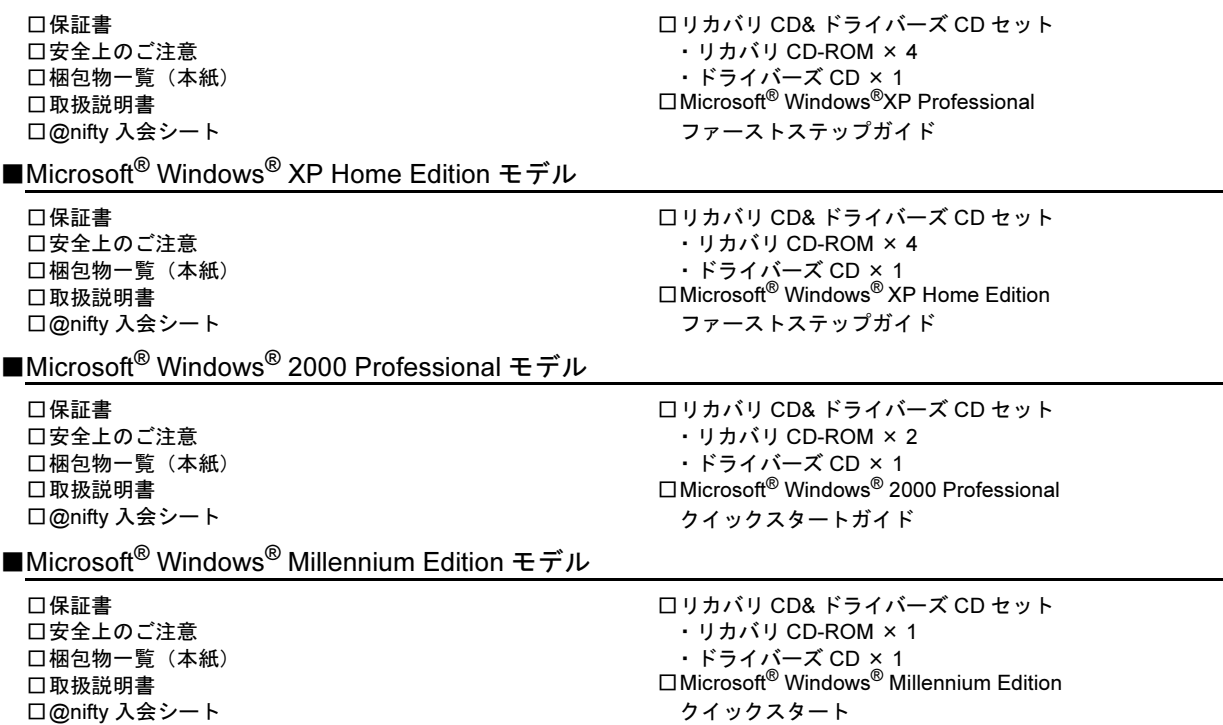

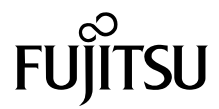

## カスタムメイドオプション部

カスタムメイドオプションを選択された方は、該当するオプションの梱包物を確認してください。

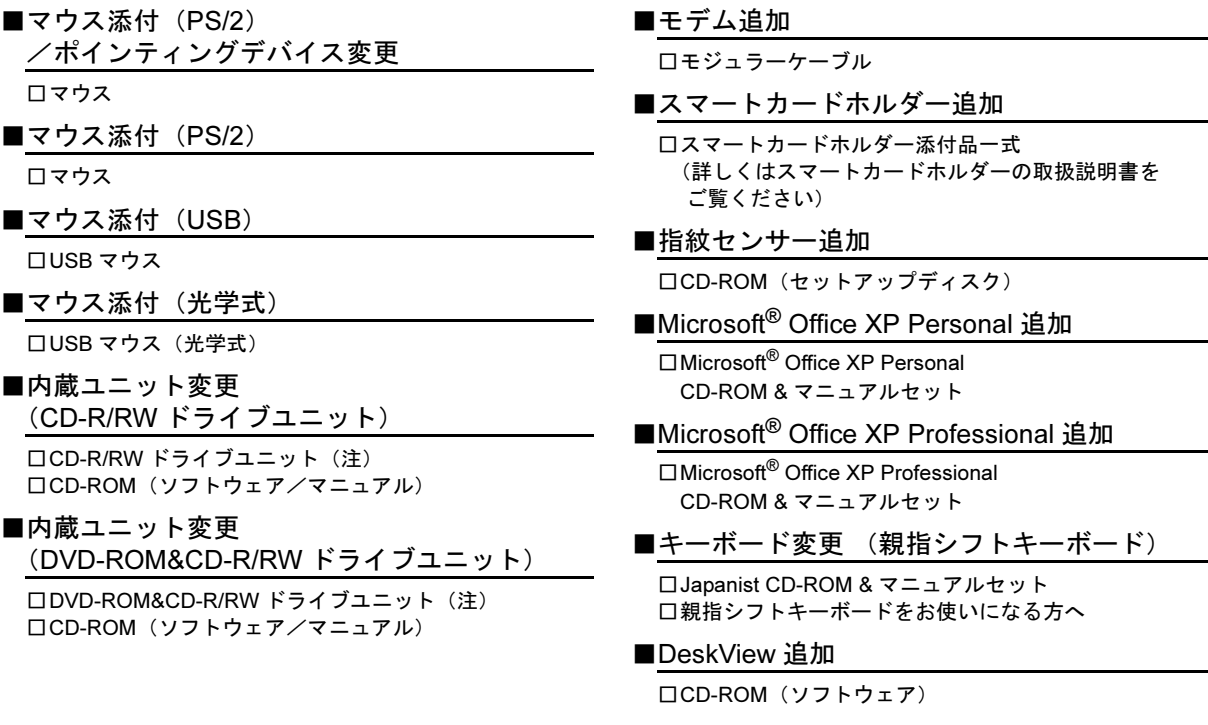

注:選択したユニットまたはマルチベイ用カバーが、パソコン本体のマルチベイに取り付けられています。

Microsoft、Windows、MS は、米国 Microsoft Corporation の米国およびその他の国における登録商標です。 その他の各製品名は、各社の商標、または登録商標です。 その他の各製品は、各社の著作物です。

All Rights Reserved, Copyright© FUJITSU LIMITED 2003

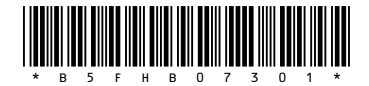